# **Modèle RGLD**  *(Rapeseed GreenLab Discrete)* **Fiche de présentation**

# *RGLD (Rapeseed GreenLab Discrete) en quelques mots*

Le modèle RGLD a pour objectif de modéliser la croissance de plantes de colza ; il représente la structure topologique (agencement spatial des organes) et fonctionnelle (masses et dimensions des organes) de la plante. Ses équations sont celles du modèle GreenLab qui ont été adaptées au cas spécifique du colza. Deux versions du modèles sont actuellement développées : une version à l'échelle plante individuelle (RGLD-Plant), son extension à l'échelle d'une population de plantes (RGLD-Pop).

**Mots clés** : modèle structure-fonction, colza, GreenLab, plante individuelle, ramification

**Laboratoire de développement** : UMR AgroParisTech-INRA EGC « Environnement et Grandes Cultures »

**Contact** : Amélie Mathieu (amelie.mathieu@agroparistech.fr) Alexandra Julien (alexandra.jullien@agroparistech.fr) Camille Chambon (camille.chambon@grignon.inra.fr)

Le modèle décrit la croissance de la plante sur la durée du cycle de culture (de l'ordre de 10 à 11 mois). Le pas de temps est le jour. Le modèle ne concerne que le colza. La plante est représentée comme une collection d'organes topologiquement ordonnés. Chaque organe possède un certain nombre de caractéristiques topologiques, fonctionnelles et géométriques qui permettront à terme de visualiser la plante en 3D.

La version RGLD-population a pour objectif de représenter un ensemble de plantes en compétition. Elle est en cours de développement actuellement.

Le modèle est développé en C++, et utilise le framework PyGMAlion développé au laboratoire MAS de l'École Centrale de Paris (ECP). L'utilisation du framework PyGMAlion permet de coupler facilement le modèle à des outils statistiques ou des outils d'analyse de sensibilité développés par l'équipe Digiplante (MAS, ECP)

Une interface a été développée dans l'unité (Interface Ramification Model, IRM) pour les utilisateurs non-développeurs.

#### **Description détaillée Initialisation, paramètres ajustables, variables d'entrée / forçages**

Les paramètres sont répartis en quatre groupes de paramètres :

- Ê **Paramètres topologiques**
	- temperatureBase : température de base de la variété
	- § numberShortInternodes : nombre d'entrenoeuds courts
	- § numberLongInternodes : nombre d'entrenoeuds longs (sur la tige)
	- § numberLeafRamifications : nombre de feuilles sur les ramifications
	- § numberPodRamifications : nombre de siliques sur les ramifications
	- § numberPodMS : nombre de siliques sur la tige principale
	- § phyllochron : durée du phyllochrone
- Ê **Paramètres fonctionnels**
	- § harvestTime : date de récolte (jour)
	- § miu : efficience photosynthétique
	- § density : densité du peuplement
	- § extinctionCoef : paramètre de la loi de calcul de la biomasse produite
	- seedMass : masse de la graine
- § coefBetaLaw : paramètres des fonctions de croissance des organes
- § expansionTimeTable : tableau des durées d'extension des différents organes de la plante
- § functionTimeTable : tableau des durées de fonctionnement des différents organes de la plante
- thickness : masse surfacique des feuilles
- § envelopThickness : masse surfacique des siliques
- § SinkStrength :paramètres du modèle d'allocation de biomasse
- $\rightarrow$  Paramètres de retard : ils permettent de simuler les lois de retard entre l'initiation des ramifications et leur extension
- $\rightarrow$  Paramètres géométriques : ils permettent de construire la structure 3D de la plante. Cette partie est actuellement en cours de développement

Les autres variables à initialiser sont les variables d'environnement : PAR journalier et températures moyennes journalières.

#### **Utilisateurs**

Utilisation interne à l'équipe

# **Variables de sortie principales**

Les principales variables de sortie sont les masses des différents organes, les masses des compartiments (feuilles, siliques, tiges), la surface foliaire.

### **Caractéristiques techniques**

- $\rightarrow$  Logiciel pré-requis :
	- § RGLD : armadillo, blas, lapack, boost, framework PyGMAlion,
	- § IRM : RGLD, Qt 4
- $\rightarrow$  Langage informatique : C++
- $\rightarrow$  Système d'exploitation : Linux, Mac, Windows
- $\rightarrow$  Nombre de lignes de code : 8761 (RGLD + IRM)
- $\rightarrow$  Présence d'un guide d'utilisation : oui

# **Couplage**

Le modèle peut exploiter les fonctions mathématiques proposées par le framework PyGMAlion.

Le modèle n'est actuellement pas couplé à d'autres modèles. Des couplages sont envisagés dans des projets.

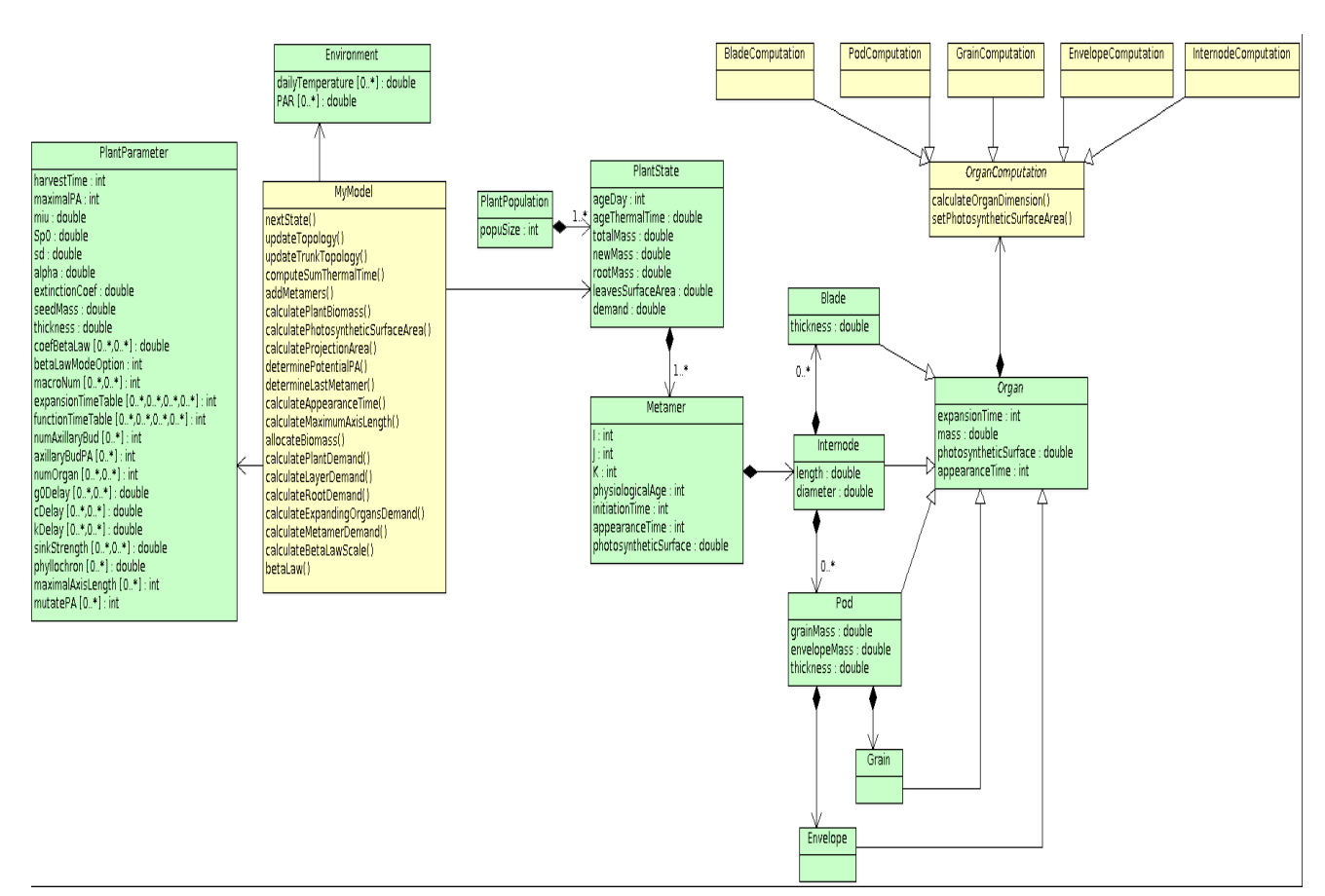